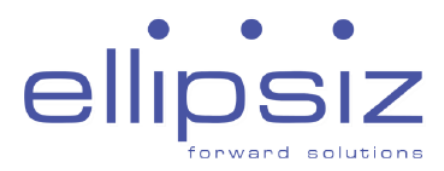

# **Annual General Meeting 22 October 2021, 2.00 p.m.**

#### **Frequently Asked Questions**

### **How do I watch the AGM live webcast and/or audio-only stream?**

You will need to take the following steps:

- Step 1 : Go to the pre-registration website <https://online.meetings.vision/ellipsiz-agm-registration>
- Step 2 : Click on the "Register for AGM" button.

If you have made multiple registrations, we will take your last registration as your final registration..

- Step 3 : Complete the information required on registration page and click "Preview".
- Step 4 : Review your input and ensure it is accurate before clicking "Submit".
- Step 5 : After you click "Submit", an acknowledgement of your registration will appear on the registration page, followed by an acknowledgement sent to your email address.

If you do not receive an email acknowledgement after your registration, it means your pre-registration is unsuccessful. Please check your spam/junk email folder or try again. Do ensure you have entered a valid email address.

- Step 6(a): Following verification that you are a shareholder of Ellipsiz Ltd, an email will be sent to you by 21 October 2021, 12.00 p.m. with your login credentials and the link to access the audio-visual or audio-only stream.
- Step 6(b): If we are unable to verify that you are a shareholder/proxy on our records, you will receive an email by 21 October 2021, 12.00 p.m. to notify you that we are unable to verify your shareholder status.
- Step 7 : On the day of the AGM 22 October 2021, 2.00 p.m. you will need to log in to the audio-visual or dial in to the toll-free telephone number to listen to audio-only stream.

Shareholders who do not receive an email by 21 October 2021, 12.00 p.m. but have registered by the 19 October 2021, 2.00 p.m. deadline should contact our share registrar, M & C Services Private Limited, at [gpa@mncsingapore.com](mailto:gpa@mncsingapore.com) or alternatively at +65 6228 0504 and +65 6228 0507.

### **When will I receive the login credentials?**

Authenticated shareholders will receive an email by 21 October 2021, 12.00 p.m. The email will contain credentials to view the webcast and/or audio-only stream, as well as the link to access the webcast and/or audio-only stream to the AGM proceedings.

Shareholders who have not received an email by 21 October 2021, 12.00 p.m., but have registered by the 19 October 2021, 2.00 p.m. deadline should contact our share registrar, M & C Services Private Limited, at [gpa@mncsingapore.com](mailto:gpa@mncsingapore.com) or alternatively at +65 6228 0504 and +65 6228 0507 .

#### **What happens if Ellipsiz Ltd cannot verify my shareholder status?**

You will receive an email by 21 October 2021, 12.00 p.m. notifying you that we are unable to verify your shareholder status, and therefore, you will not be able to have login access to the webcast and/or audio-only stream of the AGM proceedings.

#### **Who can register to watch the AGM via live webcast and/or audio-only stream?**

Only registered shareholders of Ellipsiz Ltd will be able to register to watch the webcast and/or listen to audio-only stream.

#### **Can I register my representative to watch the webcast and/or audio-only stream?**

No. Only registered shareholders of Ellipsiz Ltd will be able to register to watch the webcast and/or listen to the audio-only stream.

### **If I hold Ellipsiz Ltd shares via a securities sub-account in a depository agent (e.g. a nominees' company), can I register to watch the webcast online and/or listen to the audio-only stream?**

We regret that you will not be able to register to watch the webcast and/or listen to the audioonly stream online.

You should contact the relevant intermediary through which they hold such shares as soon as possible in order to make the necessary arrangements for them to participate in the AGM.

#### **What information do I need to provide to register online?**

You will need to provide the following information:

- Name (As per CDP/CPF/SRS records. If your shares are held under Joint Shareholders, please fill in both shareholders' names as per in the records. However, only one NRIC/Passport number and email address is required.)
- Email Address
- Shareholding type (How your Ellipsiz Ltd shares are held)
- NRIC or Passport Number
- Provide a valid mobile or landline number that will be used to dial in for the Audio Only stream.

# **Why do I need to provide my full NRIC number?**

This is to enable Ellipsiz Ltd to verify that you are a shareholder.

# **How to watch the Webcast**

### **What do I need to watch the webcast?**

You will require an internet enabled device such as a computer, mobile phone or tablet to view the webcast. Ensure you are connected to Wi-Fi as viewing the webcast can consume a large amount of data.

### **What are the supported browsers?**

You may watch the live webcast from any device as long as:

- Your browser is HTML5-compatible (e.g. Microsoft Edge, Chrome, Firefox)
- You have a stable WIFI connection or LAN connection
- You have a connection speed of at least 1.8mbps to watch the webcast in 480p or a connection speed of at least 2.5mbps to watch the webcast in 720p

You will need :

- minimum stable download speeds of 500 kbps or faster in order to view our lowest quality, SD 240p live stream.
- a dedicated Internet line of 5 Mbps or faster to stream and download high quality videos on the Internet